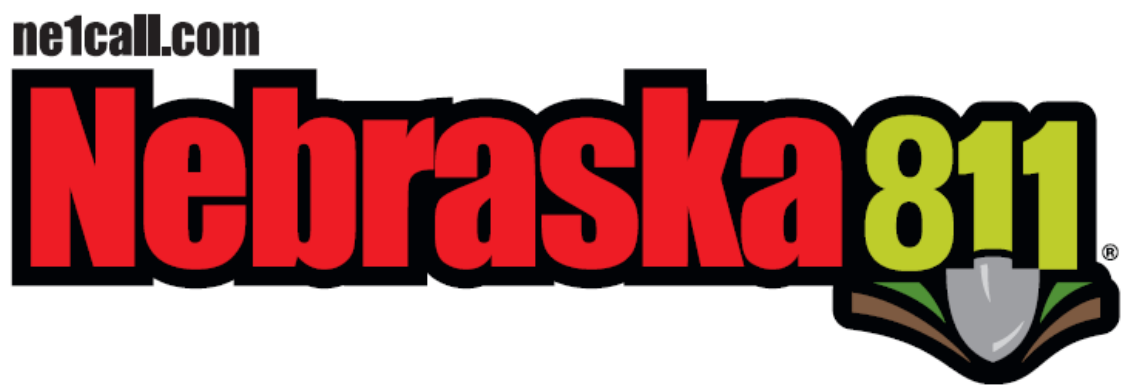

824 Weathered Rock Rd, Jefferson City, MO 65101 Telephone: (866) 711-7281 Fax: (800) 217-3717 Email: ne@occinc.com

### MEMBERSHIP INFORMATION FORMS

For assistance with forms call the Database Department at 866-711-7281.

Complete the information on the applicable page(s) of this packet. Changes may be submitted by scanning and emailing to ne@occinc.com or by faxing completed forms, including this page as the cover, to 800-217-3717.

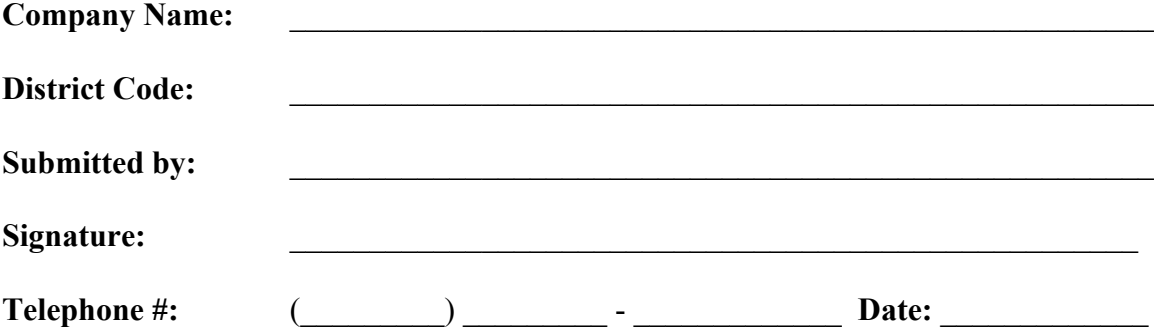

# **BILLING INFORMATION**

- **Members are charged \$1.18 per notification ticket (\$1.03 ticket fee + \$0.15 administration fee).**
- **Members receive a \$0.38 discount per ITIC ticket received.**
- **Fax transmissions add an additional \$0.25 surcharge per ticket.**
- **Members are not charged for audits, broadcast messages, or retransmitted notifications.**
- **Pre-pay and quarterly billing options are available.**
- **Invoices are emailed/faxed within the first 3 business days of the month and mailed on or before the 10th of the month.**

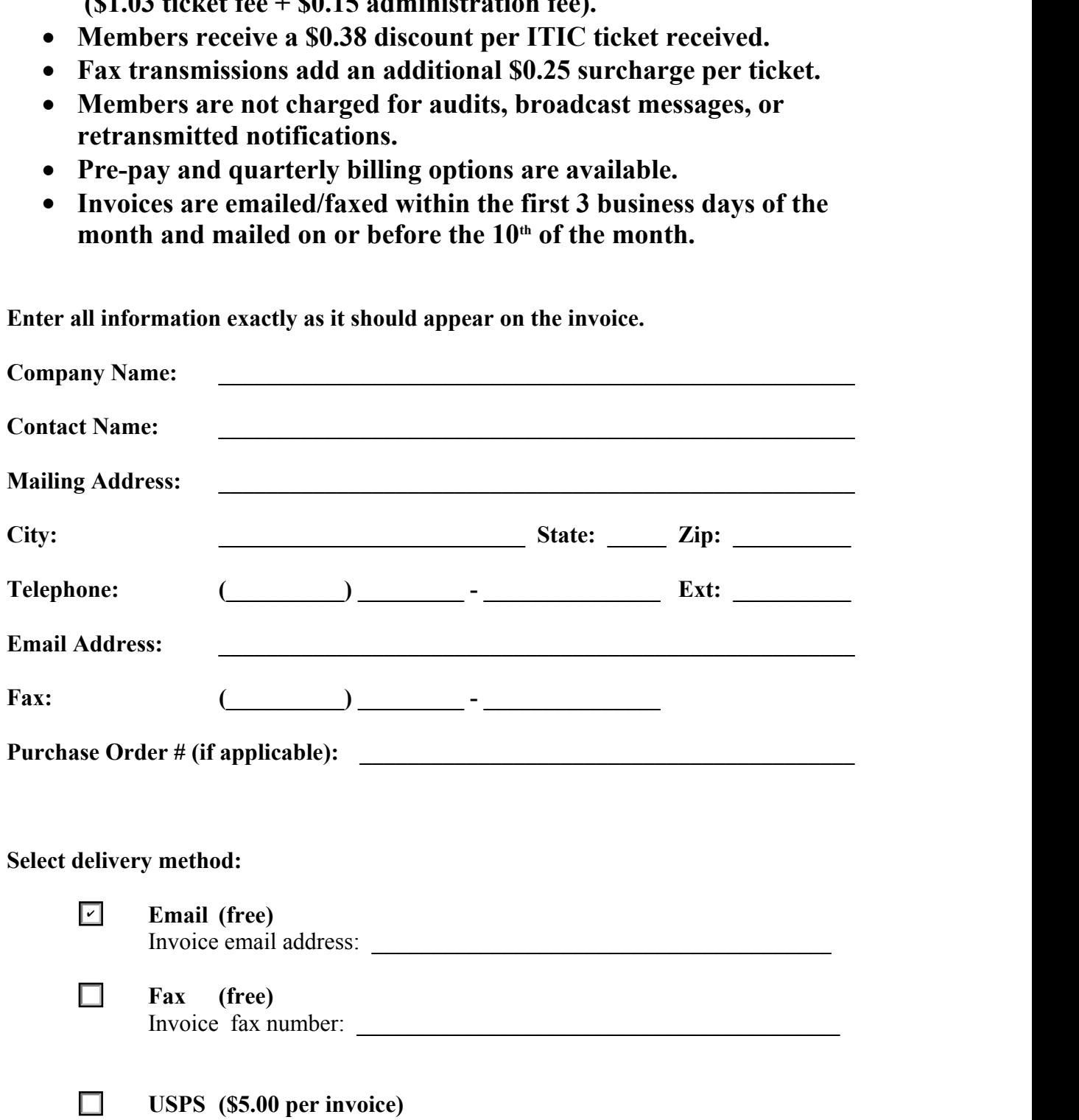

**Enter all information exactly as it should appear on the invoice.**

## **CONTACT INFORMATION**

This is who we reach out to for any membership concerns/questions.

#### **Primary Contact Person:**

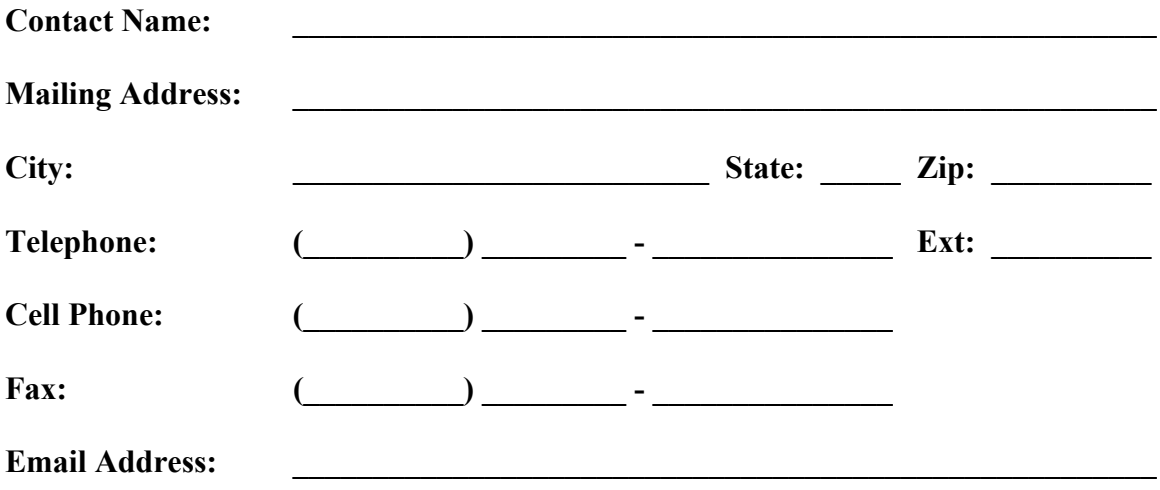

#### **Alternate Contact Person:**

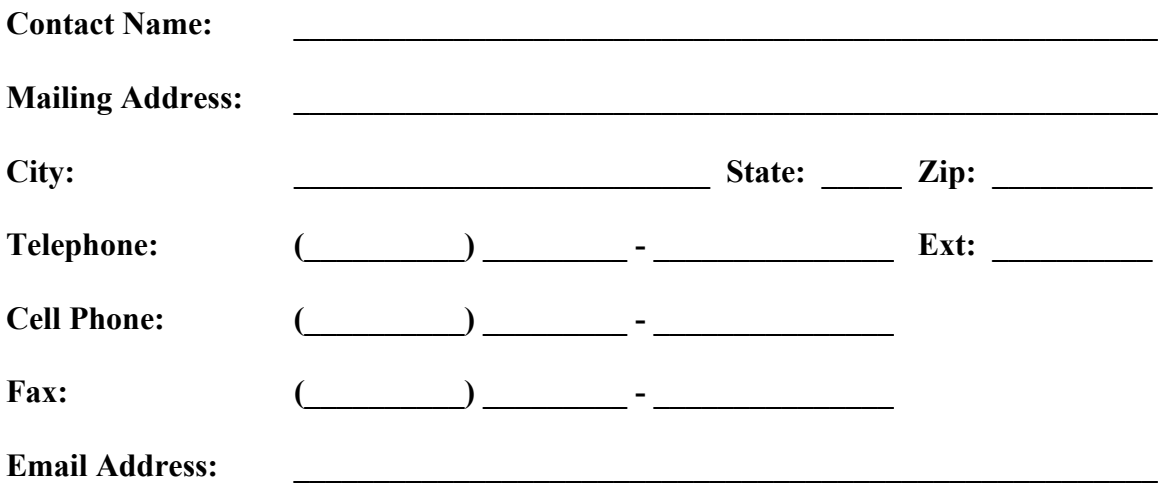

#### **Mapping/GIS Contact Person:**

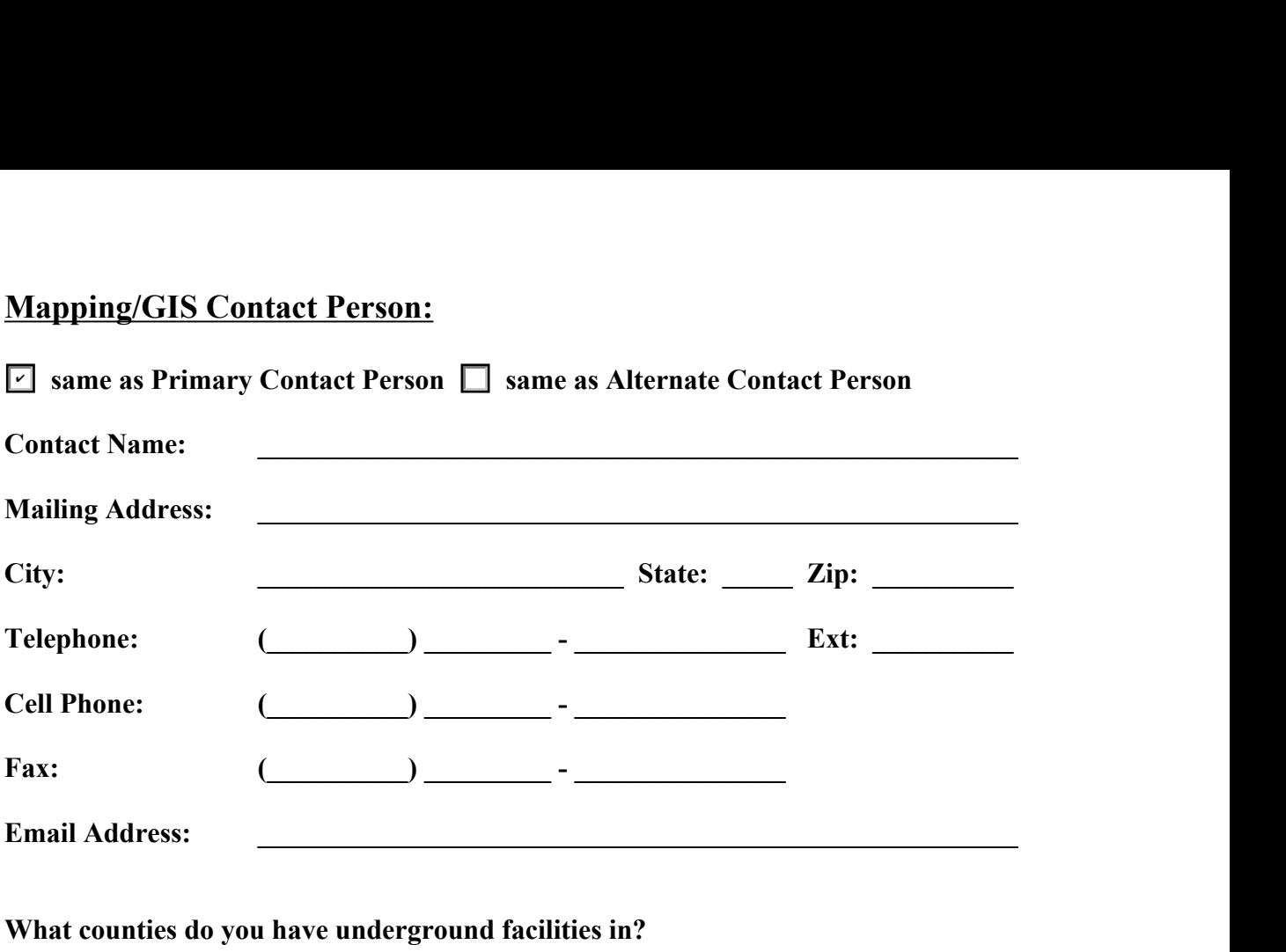

**What counties do you have underground facilities in?** 

**IMAP** is our online mapping application that allows member utilities direct access to view/manage their notification area by making manual edits or by verifying any digital mapping data provided. Email  $\frac{m}{p}$  mapping *(a*) occinc.com for more information on submitting digital mapping data for your notification area.

 $\mathcal{L}_\mathcal{L} = \mathcal{L}_\mathcal{L} - \mathcal{L}_\mathcal{L}$ **\_\_\_\_\_\_\_\_\_\_\_\_\_\_\_\_\_\_\_\_\_\_\_\_\_\_\_\_\_\_\_\_\_\_\_\_\_\_\_\_\_\_\_\_\_\_\_\_\_\_\_\_\_\_\_\_\_\_\_\_\_\_\_\_\_\_\_\_\_\_\_\_**  $\mathcal{L}_\mathcal{L} = \{ \mathcal{L}_\mathcal{L} = \{ \mathcal{L}_\mathcal{L} = \{ \mathcal{L}_\mathcal{L} = \{ \mathcal{L}_\mathcal{L} = \{ \mathcal{L}_\mathcal{L} = \{ \mathcal{L}_\mathcal{L} = \{ \mathcal{L}_\mathcal{L} = \{ \mathcal{L}_\mathcal{L} = \{ \mathcal{L}_\mathcal{L} = \{ \mathcal{L}_\mathcal{L} = \{ \mathcal{L}_\mathcal{L} = \{ \mathcal{L}_\mathcal{L} = \{ \mathcal{L}_\mathcal{L} = \{ \mathcal{L}_\mathcal{$ 

We will set up your mapping contact with an IMAP login. If you wish additional users have access to manage the notification area, please provide their name and email address below. We can also give either editing privs or approval privs, if you'd like to set up a checks-and-balance system with users.

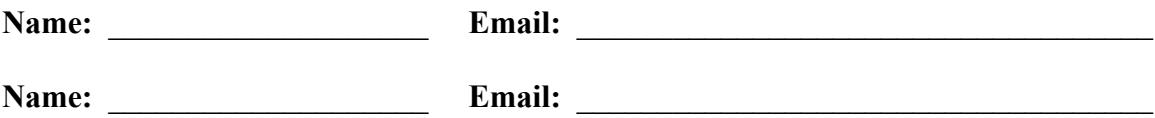

**WMS/WFS links** generated by your company can be used to display your current facility overlay on IMAP, as well as in Locator Ticket Management and Ticket Check. The mapping data would be only visible to your locators/IMAP users. Email [mapping@occinc.com](mailto:mapping@occinc.com) for more information on setting up WMS/WFS links.

# **OFFICE INFORMATION**

#### **Office Hours:**

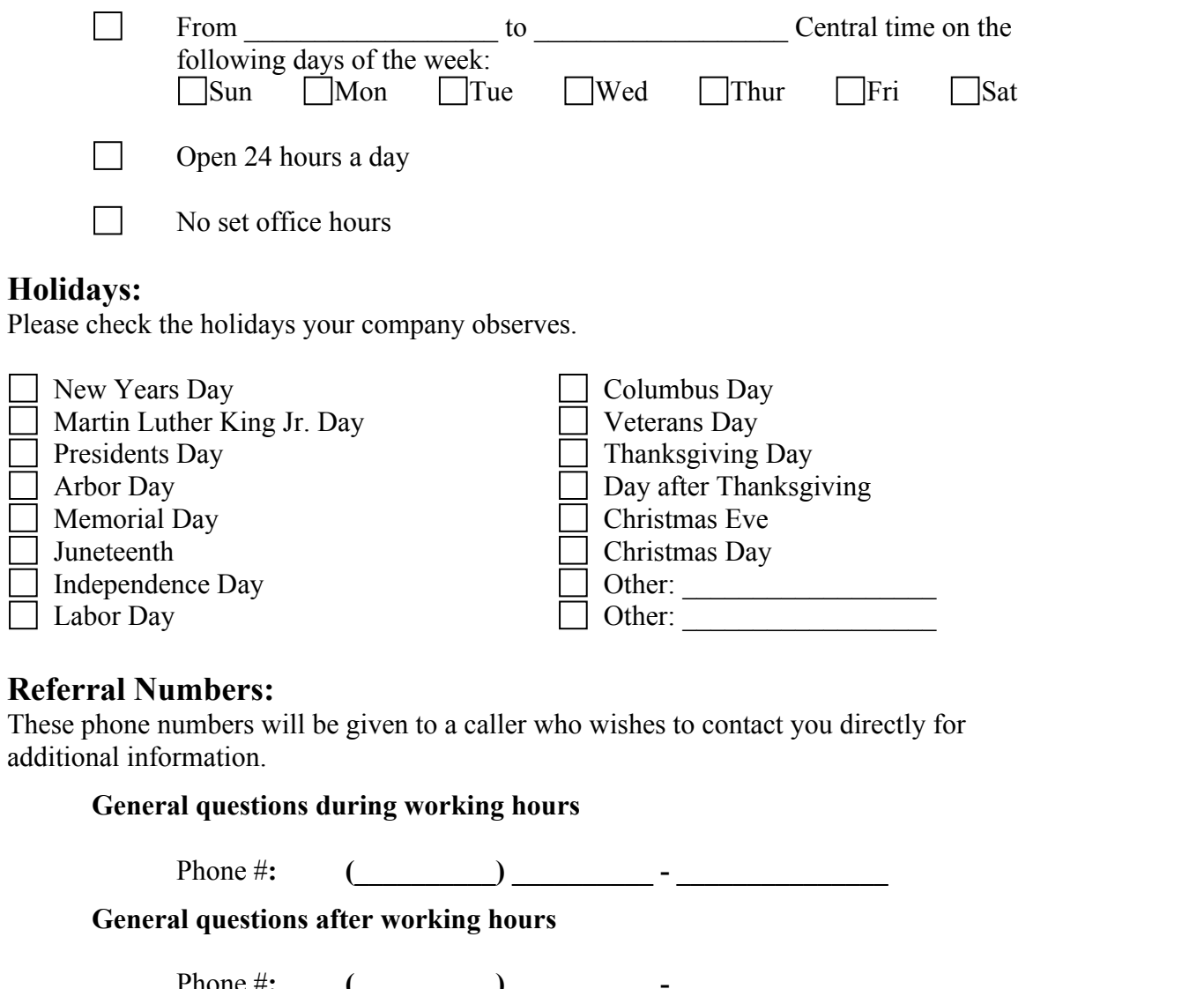

#### **Referral Numbers:**

These phone numbers will be given to a caller who wishes to contact you directly for additional information.

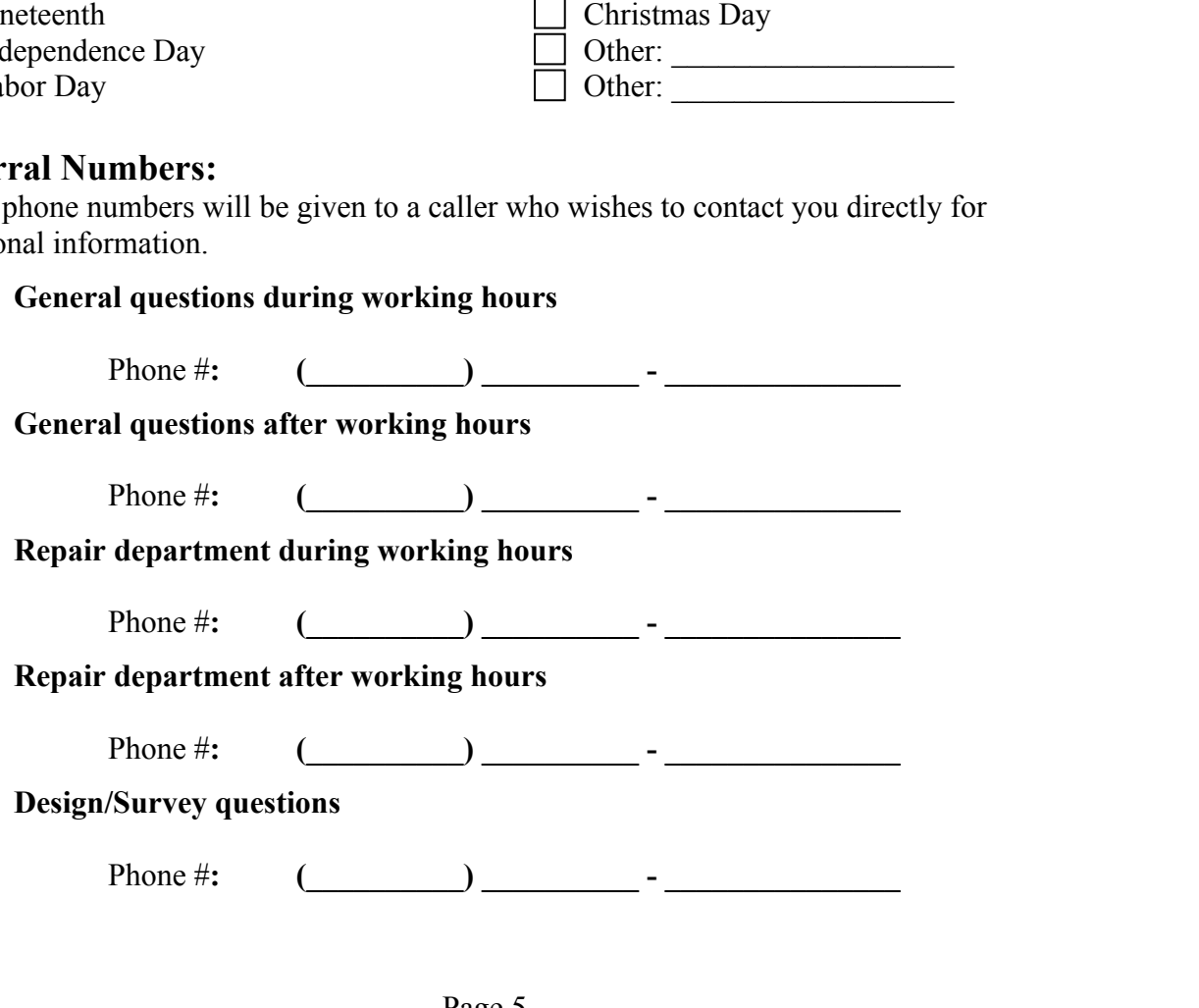

# **UTILITY TYPE INFORMATION YPE INFORMA'**<br>ties you own:<br>es should be marked in RED and inc<br>ary), cables, conduit and lighting cat<br>lility Identifiers' include:<br>E Electric<br>RR Railroad Signal<br>SL Street Lighting<br>TS Traffic Signal

#### **Type of underground facilities you own:**

**ELECTRIC -** Electric lines should be marked in RED and include electric power lines (primary and secondary), cables, conduit and lighting cables.

- Electric 'Facility Identifiers' include:
- **YPE INFORM**<br> **ties you own:**<br>
es should be marked in REI<br>
ary), cables, conduit and lightlity Identifiers' include:<br>
E Electric<br>
RR Railroad Signal<br>
SL Street Lighting<br>
TS Treffic Signal **YPE INFORM**<br> **EXECUTE:**<br> **EXECUTE:**<br> **EXECUTE:**<br> **EXECUTE:**<br> **EXECUTE:**<br> **EXECUTE:**<br> **EXECUTE:**<br> **EXECUTE:**<br> **EXECUTE:**<br> **EXECUTE:**<br> **EXECUTE:**<br> **EXECUTE:**<br> **EXECUTE:**<br> **EXECUTE:**<br> **EXECUTE:**<br> **EXECUTE:**<br> **EXECUTE:**<br> **EXE YPE INFOR**<br>
ties you own:<br>
es should be marked in RE<br>
ary), cables, conduit and li<br>
lility Identifiers' include:<br>
E Electric<br>
RR Railroad Signal<br>
SL Street Lighting<br>
TS Traffic Signal<br>
e marked in YELLOW and<br>
erial mains

GAS - Gas lines should be marked in YELLOW and include gas, oil, steam, petroleum or gaseous material mains and services.

Gas 'Facility Identifiers' include:

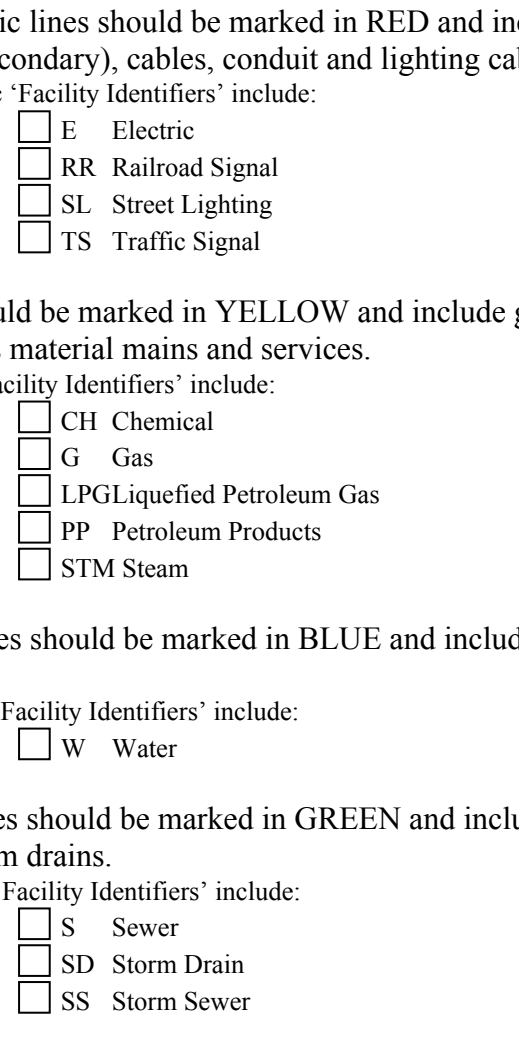

**WATER -** Water lines should be marked in BLUE and include potable water mains and services.

Water 'Facility Identifiers' include:

**SEWER** - Sewer lines should be marked in GREEN and include sanitary sewer, storm sewer and storm drains. STM Steam<br>
ould be marked in BLUE and inclu<br>
ty Identifiers' include:<br>
W Water<br>
ould be marked in GREEN and inc<br>
inins.<br>
s Sewer<br>
SD Storm Drain<br>
SS Storm Sewer<br> **ONS -** Telecommunication lines s ould be marked in BLUE an<br>ty Identifiers' include:<br>W Water<br>ould be marked in GREEN a<br>inns.<br>ty Identifiers' include:<br>S Sewer<br>SD Storm Drain<br>SS Storm Sewer<br>**ONS -** Telecommunication immunication fiber ontic also

Sewer 'Facility Identifiers' include:

**TELECOMMUNICATIONS -** Telecommunication lines should be marked in ORANGE and include communication, fiber optic, alarm or signal lines, cables or conduit. bould be marked in GREEN and<br>
stations.<br>
Somethy Identifiers' include:<br>
Some Sewer<br>
Somethy Some Sewer<br>
Somethy Somethy Sometry Controller<br>
Something Sometry Sometry Sometry<br>
For Sometry Identifiers' include:<br>
For Fiber Op **ONS - Telec**<br>mmunication<br>ication 'Facility<br>FO Fiber Option<br>TEL Telephone<br>ines should bund services.<br>acility Identifier<br>TV Television

- Telecommunication 'Facility Identifiers' include:
	- TEL Telephone

**CABLE TV -** Cable TV lines should be marked in ORANGE. This category includes cable TV mains and services.

Cable TV 'Facility Identifiers' include:

## **PRIMARY TICKET RECEIVING SITE**

This is where you receive all locate tickets 24/7.

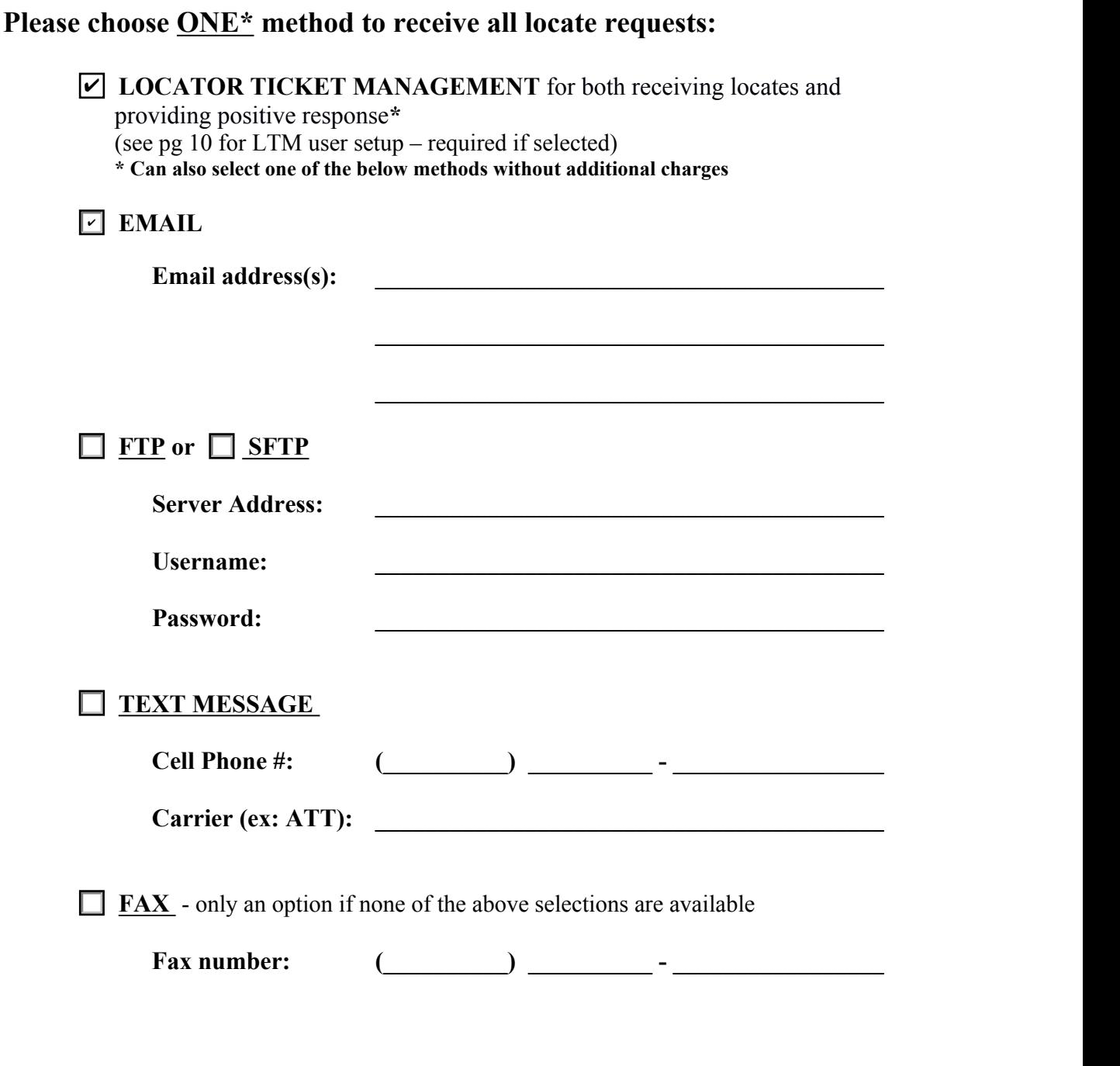

#### **Ticket Format Information**

Tickets can be delivered in different formats: plain text, HTML, or XML.

XML ticket format links: [http://ne.itic.occinc.com/ne](http://ne.itic.occinc.com/ne-xml/NE_OCC_Outbound_XML_Definition_Document_20200424.pdf)[xml/NE\\_OCC\\_Outbound\\_XML\\_Definition\\_Document\\_20200424.pdf](http://ne.itic.occinc.com/ne-xml/NE_OCC_Outbound_XML_Definition_Document_20200424.pdf) [http://ne.itic.occinc.com/ne-xml/NEOutboundTicket\\_20200424.xsd](http://ne.itic.occinc.com/ne-xml/NEOutboundTicket_20200424.xsd)

If your company receives tickets by ftp/sftp, we recommend configuring firewall rules for ftp and add in ip address blocks. Email [ne@occinc.com](mailto:ne@occinc.com) for current list of ip address blocks.

If your company receives tickets by email, we recommend adding  $ne@occine.com$  to your trusted sender list so tickets don't get lost in security/junk settings.

#### **Audit Information**

Each day shortly after midnight you'll receive a daily audit report. The purpose of the daily audit report is to give the member the ability to compare the ticket numbers listed on the audit against the ticket received the previous day. It also allows the call center to know if there's an issue with the receiving site.

#### **Safety Notifications**

A Safety Notification is a real-time alert to a member utility for excavation planned in a high profile or critical facility area. It's generated by a geographical location or a specific field on a locate ticket. Email  $ne@occine.com$  to get set up.

Benefits:

- Configure to send an automated email to the excavator with specific information or instructions.
- Monitor excavation near high profile areas.
- Save time and eliminate miscommunication between all parties.
- Choose delivery to any specific person or department.
- No positive response status required.

#### **Ticket Transmission Disclaimer**

By selecting any transmission method, your organization agrees that it releases and forever discharges, for itself and its predecessors, principals, agents, successors, and assigns, NE811 and/or OCC, and any of their officers, directors, members, shareholders, agents, employees, successors, and assigns from any and all claims, demands, damages, actions, rights or causes of action or suits at law, or in equity of whatsoever kind or nature, arising from or by reason of or in any way connected with, any losses, business losses, lost profits, lost revenue, or opportunities, damages, personal or bodily injury, death, disability, suffering, property damage or loss, or the results thereof, which hereafter may be sustained by you as a direct or indirect result of any act or omission committed by or on behalf of NE811 and/or OCC, or as part of, the transmission of or attempt to transmit, any tickets, reports, or other information by or through the use of electronic mail or other electronic communication or transmission devices or services available over the internet.

# **BACKUP MESSAGE INFORMATION**

Backup messages are sent in addition to the regular ticket locate request as a courtesy to notify the member utility that an emergency/short notice ticket has been sent. This should be different from the Ticket Receiving Information (pg7).

#### **Send Backup Messages DURING work hours via (select one):**

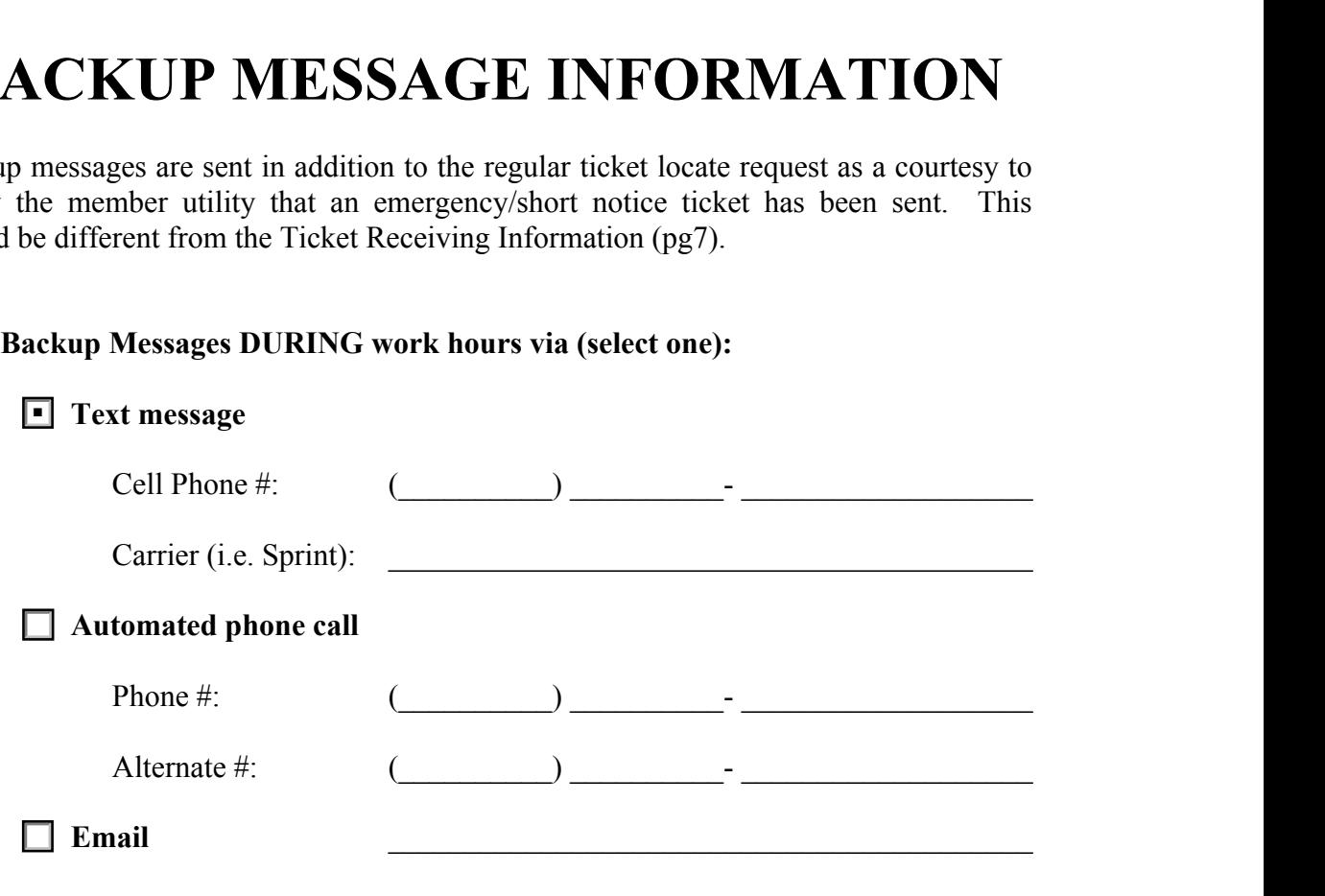

#### **Send Backup Messages AFTER work hours via (select one):**

![](_page_8_Picture_209.jpeg)

## **LOCATOR TICKET MANAGEMENT USERS**

\*This section must be filled out if you select Locator Ticket Management for your ticket receiving destination (pg7).

Locator Ticket Management (LTM) is a single location to house all locate requests and provide an easy way to track and manage your work! It's available for free with your NE811 membership and has a variety of specialized features. **COCATOR TICKET MANAGEMENT USERS**<br>is section must be filled out if you select Locator Ticket Management for your ticket<br>iving destination (pg7).<br>ator Ticket Management (LTM) is a single location to house all locate reques **COCATOR TICKET MANAGEMEN**<br>
is section must be filled out if you select Locator Ticket Manageme<br>
iving destination (pg7).<br>
ator Ticket Management (LTM) is a single location to house all loc<br>
vide an easy way to track and m • COCATOR TICKET MANAGEMENT USERS<br>
is section must be filled out if you select Locator Ticket Management for your ticket<br>
iving destination (pg7).<br>
ator Ticket Management (LTM) is a single location to house all locate requ • COCATOR TICKET MANAGEMENT USERS<br>
is section must be filled out if you select Locator Ticket Management for your ticket<br>
iving destination (pg7).<br>
ator Ticket Management (LTM) is a single location to house all locate req is section must be filled out if you select Locator Ticket Management for your ticket<br>viving destination (pg7).<br>
ator Ticket Management (LTM) is a single location to house all locate requests and<br>
vide an easy way to track • Constant and the set up is a single location to house all locate requests and wide an easy way to track and manage your work! It's available for free with your start and manage is a variety of specialized features.<br>
• Q vide an easy way to track and m<br>
811 membership and has a varie<br>
• Quickly and easily post a state<br>
in the same session<br>
• Add attachments (post-locate<br>
• Easily sort locate requests b<br>
• Track locator productivity, thelp

- in the same session
- 
- 
- help of custom reports
- requests to locators' accounts based on geographical area and/or text-based rules
- customizable to fit your needs
- 

Please provide the name and email address for each person you want set up to use LTM.

![](_page_9_Picture_117.jpeg)